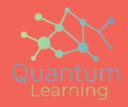

**Business Analytics L-1** 

**BA using Excel** 

### Introduction to business analytics

- The Background to Business Analytics
- Task to be done by Business Analytics
- Introduction to Excel for BA
- Turning Numbers into Better Business Decision

### **Advanced Data Validation Tricks**

- Create Dependent Validation
- Make Sub Headings in Validation
- Disguise Numbers as Text

# DATA ANALYSIS using excel -Named Ranges

- Introduction to Pivot Tables
- Creating a Pivot Table in Excel
- Formatting the Pivot Table
- Grouping data in an Excel Pivot table
- Calculated Field/Items in Pivot Table
- Pivot Table Slicers
- Pivot Charts

### Data Sorting

- Multi-Levels of Sorting
- Data Filtering
- Advanced Filtering
- Filtering and Sorting in Excel Data Tables

Data Sorting and Filtering in Excel

### Data Validation in Excel

- Data Validation Criteria
- Input Message
- Customizing Error Messages
- Circle Invalid Entries

# Using Conditional Formatting in Excel

- Introduction to Conditional Formatting
- Using Formula in Conditional Formatting
- Advanced Examples (Highlight Every Nth Row, Creating Dynamic Search)

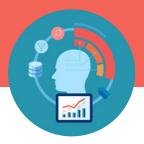

# Business Analytics L-1

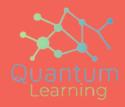

## Dashboarding

- What is a Dashboard
- Principles of a Great Dashboard Design
- How to Create Charts in Excel
- Chart Formatting
- Thermometer Chart
- Pareto Chart
- Speedometer chart
- Create a Speedometer Chart
- Stacked Column Chart
- Funnel chart
- Pivot Chart
- Form Controls in Excel
- Interactive Dashboard with Form Control
- Chart with Checkbox
- Chart With Combobox
- Chart With Scrollbar
- Interactive Chart

### **Business analytics**

- Histogram
- Solver Add in
- Goal Seek
- Data Table
- Descriptive Statistics

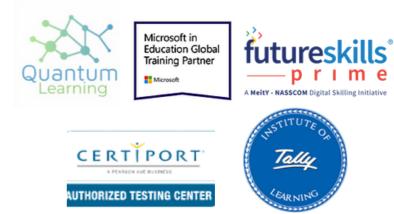

### **Contact Details**

Email: hello@quantumlearnings.in

Phone:

9910732501

#### web

www.quantumlearnings.in